# 61A LECTURE 17 – ORDERS OF GROWTH, EXCEPTIONS

Steven Tang and Eric Tzeng July 23, 2013

#### Announcements

- Regrades for project 1 composition scores, due by next **Monday**
	- See Piazza post for more details
- **Midterm 2** is next Thursday, August 1, at 7pm.
	- If you have a conflict at that time, fill out the conflict form on Piazza ASAP
- Potluck on Friday in the Woz at 6PM. See you there!

# Order of Growth

A method for bounding the resources used by a function as the "size" of a problem increases

*n*: size of the problem

*R(n)*: Measurement of some resource used (time or space)

$$
R(n) = \Theta(f(n))
$$

means that there are positive constants *k<sup>1</sup>* and *k<sup>2</sup>* such that

$$
k_1 \cdot f(n) \le R(n) \le k_2 \cdot f(n)
$$

for sufficiently large values of *n*.

# A graphical explanation

 $R(n) = \Theta(f(n))$ 

means that there are positive constants *k<sup>1</sup>* and *k<sup>2</sup>* such that

$$
k_1 \cdot f(n) \le R(n) \le k_2 \cdot f(n)
$$

for sufficiently large values of *n*.

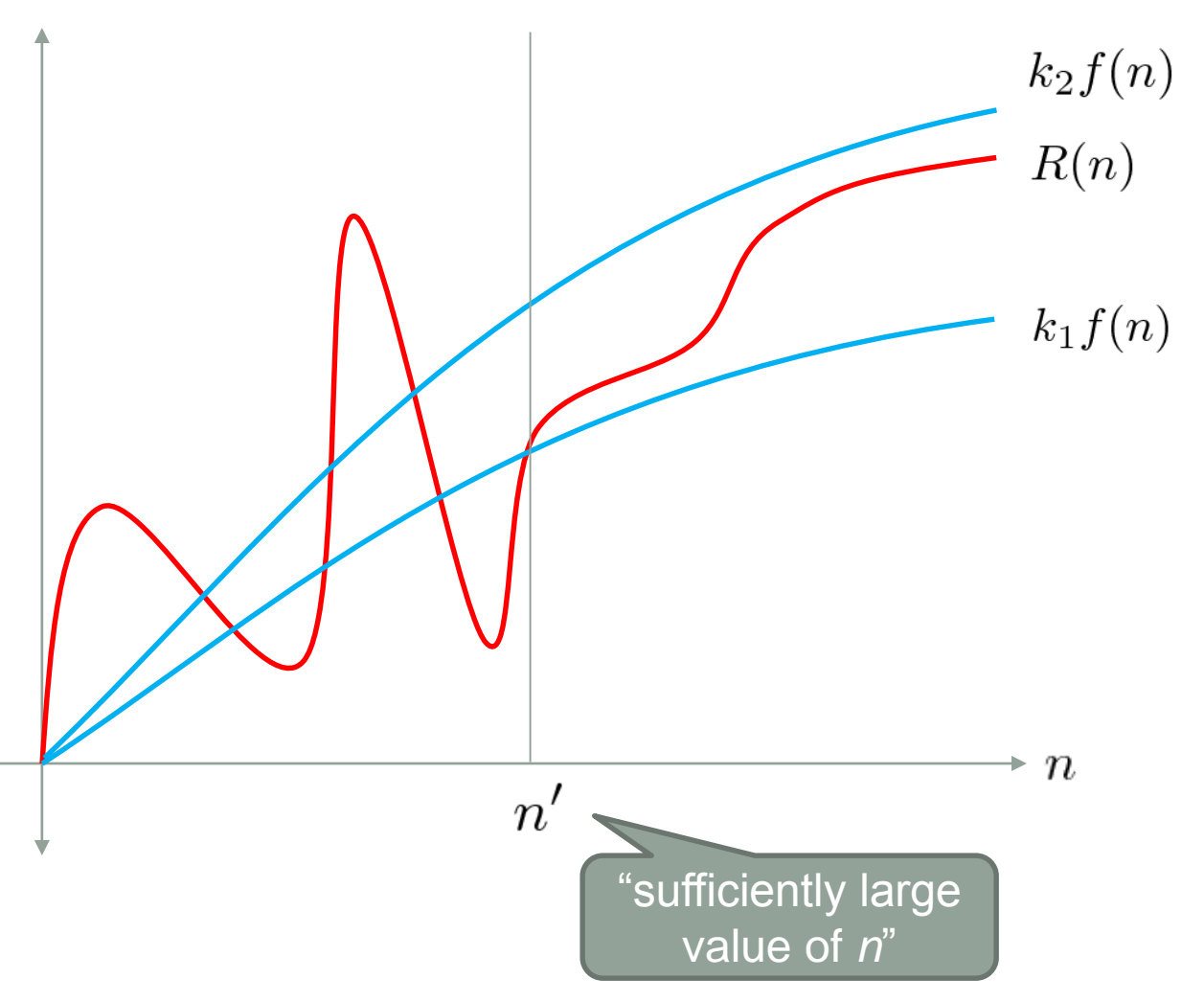

# Warm up!

```
def factorial(n):
                                                           \Theta(n)if n == 0:
         return 1
    return n * factorial(n – 1)A constant amount 
def sunshine(n):
                                     of work – doesn't 
    if n == 0:
                                     contribute to the 
         return 0
                                                           \Theta(n)order of growth!
    happiness = 1
    while happiness < 10000000:
        happiness += 1
    return happiness + sunshine(n – 1)
def eternity(n):
    i = 0\Theta(n^2)while i < n:
         factorial(n)
         i += 1
```
**Time**

# Comparing Orders of Growth (*n* is problem size) Exponential growth! Recursive fib takes steps, where Incrementing the problem scales *R(n)* by a factor. Quadratic growth. E.g., operations on all pairs. Incrementing *n* increases *R(n)* by the problem size *n*. Linear growth. Resources scale with the problem.  $\Theta(\log n)$  Logarithmic growth. These processes scale well. Doubling the problem only increments *R(n)*. Constant. The problem size doesn't matter.

# Implementing Sets

What we should be able to do with a set:

- Membership testing: Is a value an element of a set?
- Union: Return a set with all elements in *set1* **or** *set2*
- Intersection: Return a set with any elements in *set1* **and** *set2*
- Adjunction: Return a set with all elements in *s* and a value *v*

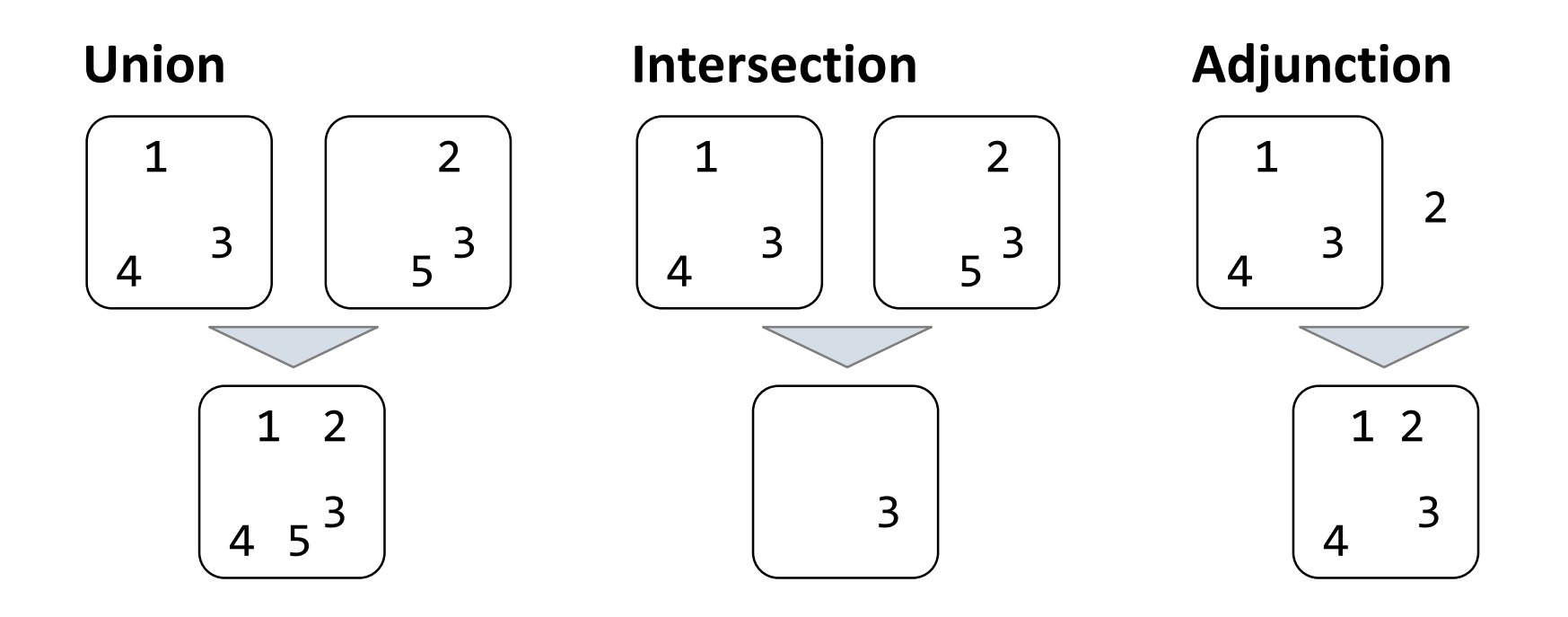

# Implementation considerations

- Many ways to accomplish this
- Not all solutions are made equal!
- Some implementations might be better than other implementations when performing certain operations

#### Sets as Unordered Sequences

**Proposal 1**: A set is represented by a recursive list that contains no duplicate items

```
def empty(s):
    return s is Rlist.empty
def set_contains(s, v):
    if empty(s):
        return False
    elif s.first == v:
        return True
    return set_contains(s.rest, v)
                                        The size of 
                                          the set
```
# Sets as Unordered Sequences

```
Time order of growth
def adjoin_set(s, v):
    if set_contains(s, v):
                                                        \Theta(n)return s
    return Rlist(v, s)
                                                   The size of 
                                                     the set
def intersect_set(set1, set2):
    f = lambda v: set_contains(set2, v)
                                                       \Theta(n^2)return filter_rlist(set1, f)
                                                  Assume sets are 
                                                    the same sizedef union_set(set1, set2):
    f = lambda v: not set contains(set2, v)
                                                       \Theta(n^2)set1_not_set2 = filter_rlist(set1, f)
    return extend_rlist(set1_not_set2, set2)
```
#### Sets as Ordered Sequences

**Proposal 2:** A set is represented by a recursive list with unique elements ordered from least to greatest

```
def set_contains2(s, v):
    if empty(s) or s.first > v:
        return False
    elif s.first == v:
        return True
    return set_contains2(s.rest, v)
```

```
Order of growth? \Theta(n)
```
### **Compare**

```
def set_contains2(s, v):
    if empty(s) or s.first > v:
        return False
    elif s.first == v:
        return True
    return set_contains(s.rest, v)
def set_contains(s, v):
    if empty(s):
        return False
    elif s.first == v:
        return True
    return set_contains(s.rest, v)
                                   Both functions have an 
                                   order of growth \Theta(n)
```
set contains2 is slightly more optimized than set contains, but they are still both linear time operations.

#### Set Intersection Using Ordered Sequences

This algorithm assumes that elements are in order.

```
def intersect_set2(set1, set2):
    if empty(set1) or empty(set2):
        return Rlist.empty
    e1, e2 = set1.first, set2.first
    if e1 == e2:
        rest = intersect_set2(set1.rest, set2.rest)
        return Rlist(e1, rest)
    elif e1 < e2:
        return intersect_set2(set1.rest, set2)
    elif e2 < e1:
        return intersect_set2(set1, set2.rest)
      Order of growth? \Theta(n)Compare to the first version of 
           intersect_set.
```
#### Trees with Internal Node Values

Trees can have values at internal nodes as well as their leaves.

```
class Tree(object):
    def __init__(self, entry, left=None, right=None):
        self.entry = entry
        self.left = left
        self.right = right
```
#### Tree Sets

**Proposal 3:** A set is represented as a Tree. Each entry is:

- Larger than all entries in its left branch and
- Smaller than all entries in its right branch

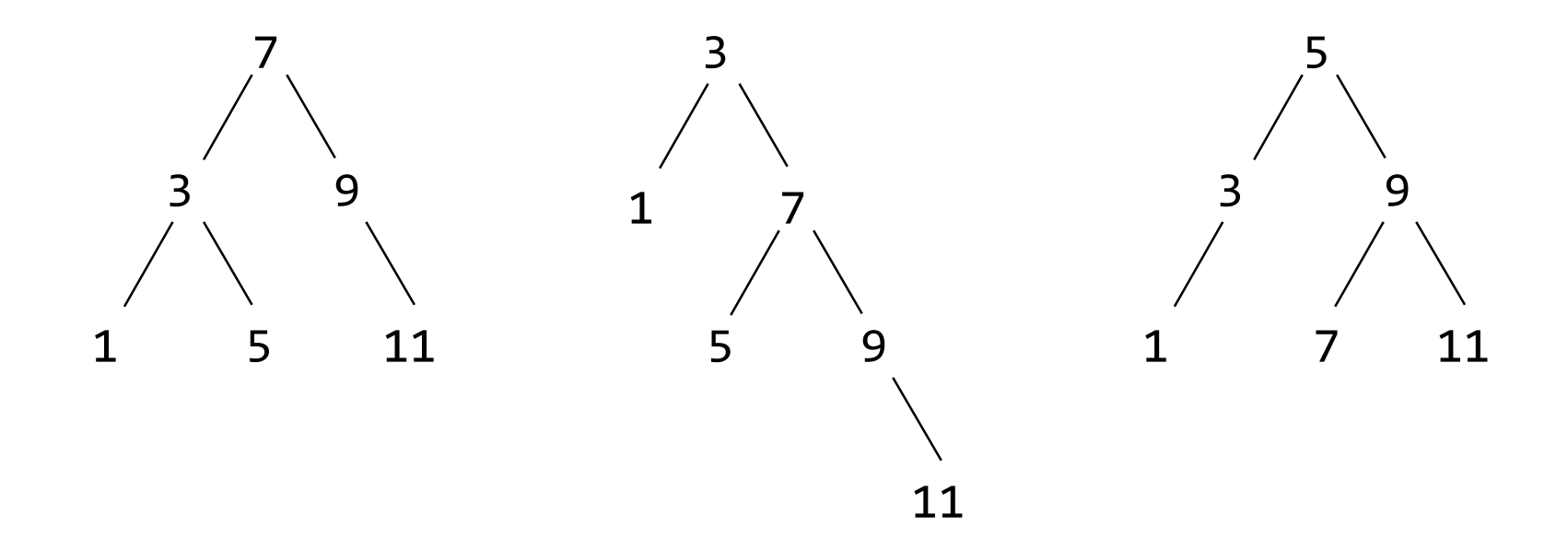

# Membership in Tree Sets

Set membership tests traverse the tree

- The element is either in the left or right sub-branch
- By focusing on one branch, we reduce the set by about half

```
def set_contains3(s, v):
    if s is None:
        return False
    elif s.entry == v:
        return True
    elif s.entry < v:
        return set_contains3(s.right, v)
    elif s.entry > v:
        return set_contains3(s.left, v)
```
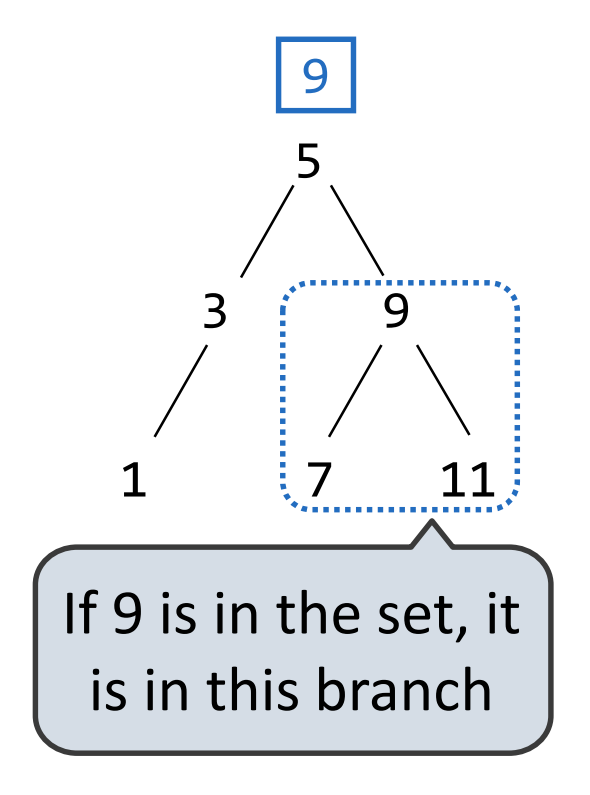

Order of growth?

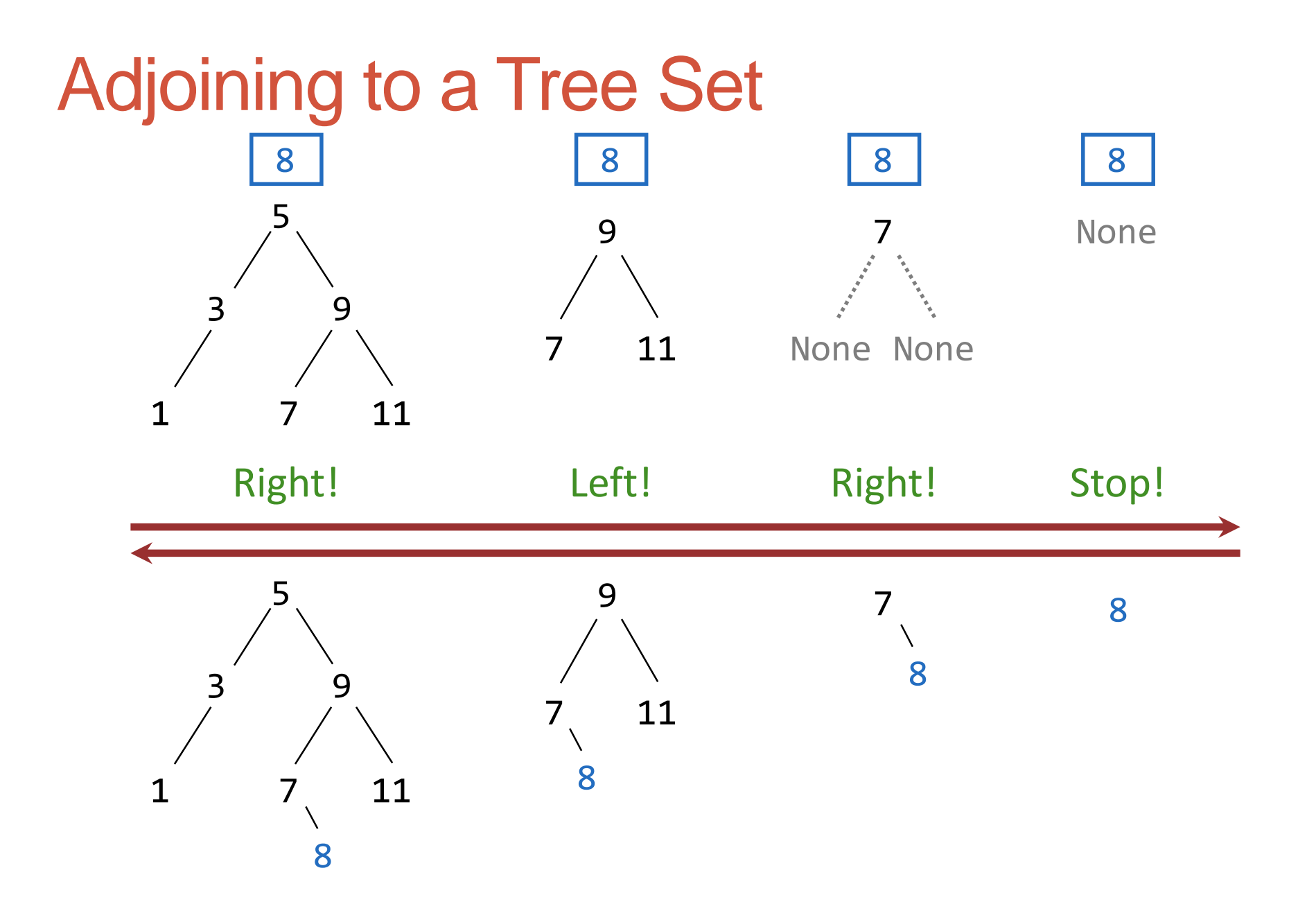

# What Did I Leave Out?

Sets as ordered sequences:

- Adjoining an element to a set
- Union of two sets

Sets as binary trees:

- Intersection of two sets
- Union of two sets

That's homework 9!

# **Break**

# Handling Errors

Sometimes, computers don't do exactly what we expect

- A function receives unexpected argument types
- Some resource (such as a file) is not available
- A network connection is lost

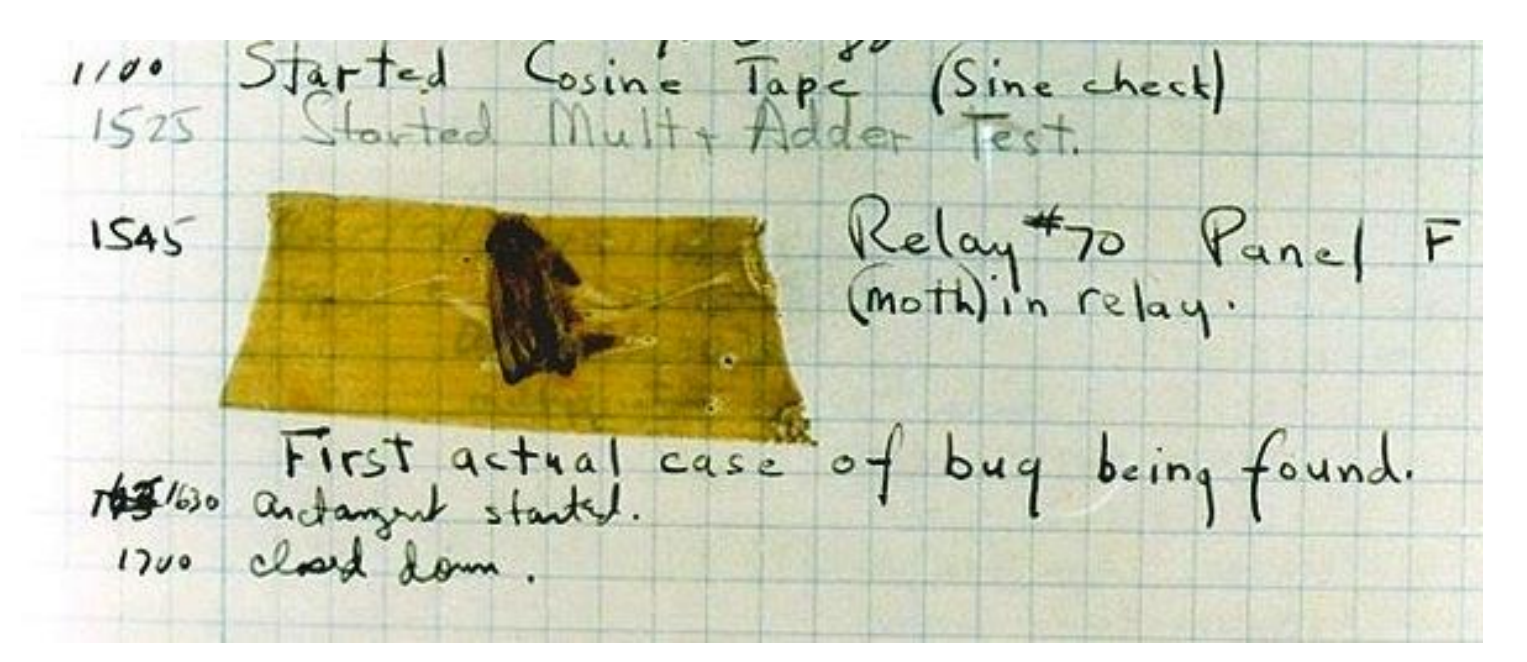

September 9 1947: Moth found in a Mark II Computer

#### **Methods**

Methods are defined in the suite of a class statement

```
class Account(object):
    def __init__(self, account_holder):
        self.balance = 0
        self.holder = account_holder
    def deposit(self, amount):
        self.balance = self.balance + amount
        return self.balance
    def withdraw(self, amount):
        if amount > self.balance:
            return 'Insufficient funds'
        self.balance = self.balance - amount
        return self.balance
```
These def statements create function objects as always, but their names are bound as attributes of the class.

# **Exceptions**

A built-in mechanism in a programming language to declare and respond to exceptional conditions

Python *raises* an exception whenever an error occurs

Exceptions can be *handled* by the program, preventing a crash

Unhandled exceptions will cause Python to halt execution

#### **Mastering exceptions:**

Exceptions are objects! They have classes with constructors

They enable non-local continuations of control:

If **f** calls **g** and **g** calls **h**, exceptions can shift control from **h** to **f** without waiting for **g** to return

However, exception handling tends to be slow

#### Assert Statements

Assert statements raise an exception of type **AssertionError**

```
assert <expression>, <string>
```
Assertions are designed to be used liberally and then disabled in production systems

python3 -O

"O" stands for optimized. Among other things, it disables assertions

Whether assertions are enabled is governed by the built-in bool **\_\_debug\_\_**

#### Raise Statements

Exceptions are raised with a *raise statement*

#### **raise <expression>**

**<expression>** must evaluate to an exception instance or class.

Exceptions are constructed like any other object; they are just instances of classes that inherit from **BaseException**

**TypeError** -- A function was passed the wrong number/type of argument

**NameError** -- A name wasn't found

**KeyError** -- A key wasn't found in a dictionary

**RuntimeError** -- Catch-all for troubles during interpretation

# Try Statements

*Try statements* handle exceptions

```
try:
    <try suite>
except <exception class> as <name>:
    <except suite>
```
Execution rule:

**...**

- The **<try suite>** is executed first;
- If, during the course of executing the **<try suite>**, an exception is raised that is not handled otherwise, and
- If the class of the exception inherits from **<exception class>**, then
- The **<except suite>** is executed, with **<name>** bound to the exception

# Handling Exceptions

Exception handling can prevent a program from terminating

```
>>> try:
        x = 1/0except ZeroDivisionError as e:
        print('handling a', type(e))
        x = \thetahandling a <class 'ZeroDivisionError'>
>>> x
0
```
**Multiple try statements**: Control jumps to the except suite of the most recent try statement that handles that type of exception.

# WWPD: What Would Python Do?

How will the Python interpreter respond?

```
def invert(x):
    result = 1/x # Raises a ZeroDivisionError if x is 0
    print('Never printed if x is 0')
    return result
```

```
def invert_safe(x):
    try:
        return invert(x)
    except ZeroDivisionError as e:
        return str(e)
```

```
\gg invert safe(1/0)
>>> try:
        invert_safe(0)
    except BaseException:
        print('Handled!')
```

```
>>> inverrrrt safe(1/0)
```
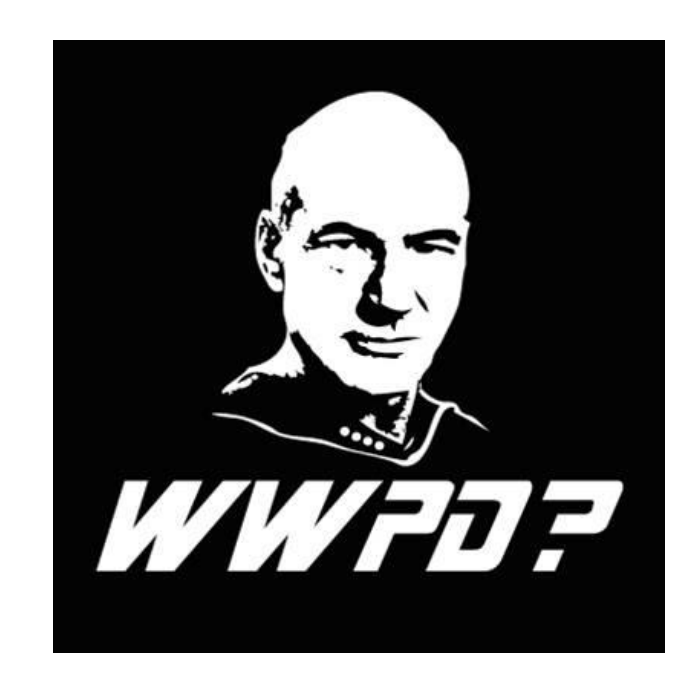

# Quick Break!

• We will start talking about Scheme today – Eric will dive more deeply into Scheme tomorrow!

# Scheme Is a Dialect of Lisp

"The greatest single programming language ever designed." -Alan Kay, co-inventor of OOP

"The most powerful programming language is Lisp. If you don't know Lisp (or its variant, Scheme), you don't appreciate what a powerful language is. Once you learn Lisp you will see what is missing in most other languages."

-Richard Stallman, founder of the Free Software movement

"Probably my favorite programming language."

-Eric Tzeng, CS61A Instructor

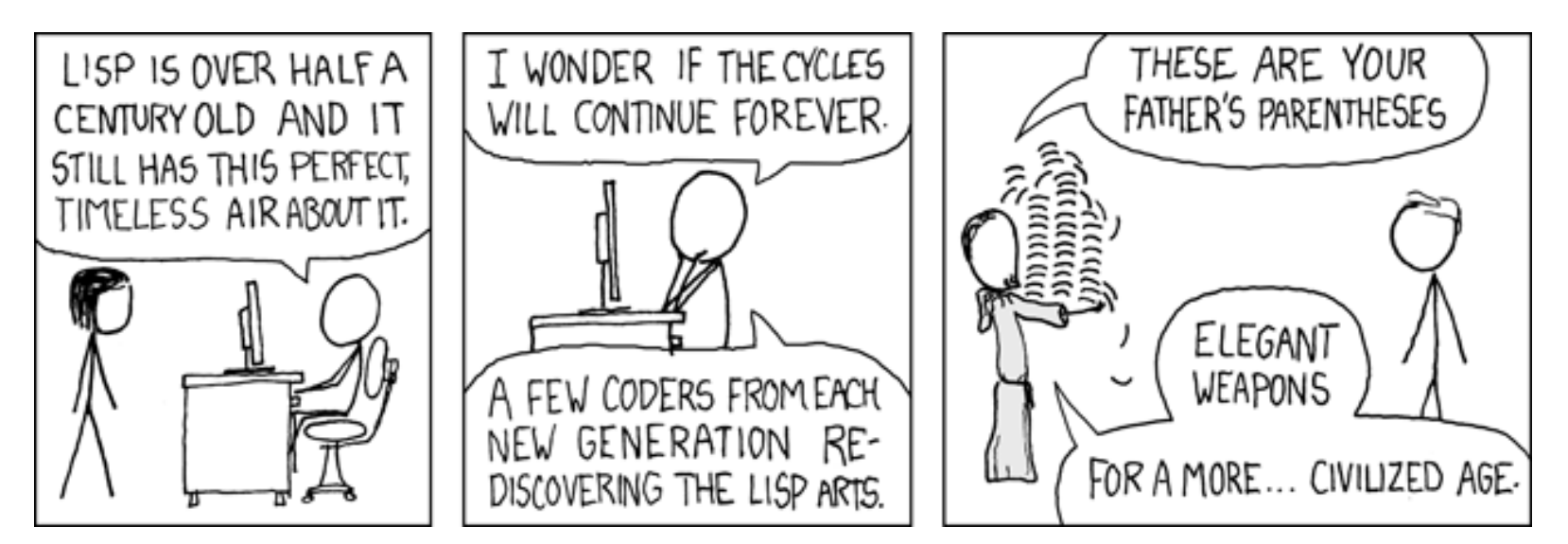

[http://imgs.xkcd.com/comics/lisp\\_cycles.png](http://imgs.xkcd.com/comics/lisp_cycles.png)

# Scheme Fundamentals

Scheme programs consist of expressions, which can be:

- Primitive expressions: **2**, **3.3**, **true**, **+**, **quotient**, ...
- Combinations: **(quotient 10 2)**, **(not true)**, ...

Numbers are self-evaluating; symbols are bound to values

Call expressions have an operator and 0 or more operands

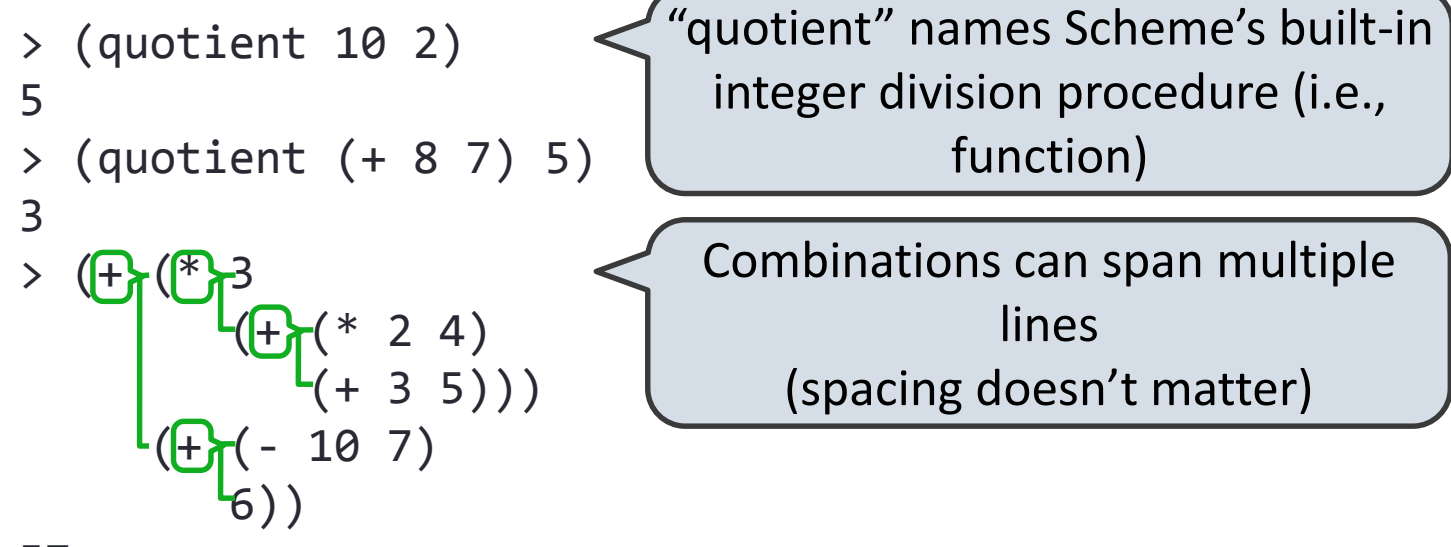

# Special Forms

A combination that is not a call expression is a *special form*:

- **If expression:** (if <predicate> <consequent> <alternative>)
- **And** and **or**: (and  $\langle e_1 \rangle$  ...  $\langle e_n \rangle$ ), (or  $\langle e_1 \rangle$  ...  $\langle e_n \rangle$ )
	- **Binding names:** (define <name> <expression>)
- New procedures: (define (<name> <formal parameters>) <br/> <br/> <br/> <br/> <br/> <br/>
>

> (define pi 3.14)  $>$  (\* pi 2) 6.28

> (define (abs x) (if (< x 0)  $(- x)$ x))  $>$  (abs  $-3)$ 

3

The name "pi" is bound to 3.14 in the global frame

A procedure is created and bound to the name "abs"

## Lambda Expressions

Lambda expressions evaluate to anonymous procedures

**(lambda (<formal-parameters>) <body>)**

Two equivalent expressions:

```
(define (plus4 x) (+ x 4))
```
**(define plus4 (lambda (x) (+ x 4)))**

An operator can be a combination too:

**((lambda (x y z) (+ x y (square z))) 1 2 3)** Evaluates to the *add-x-&-y-&-z <sup>2</sup>* procedure

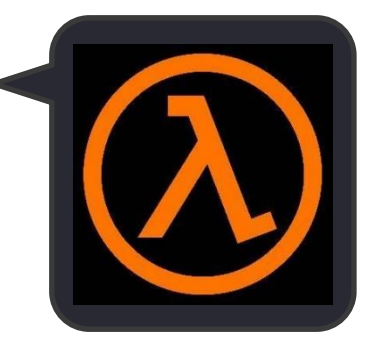

#### **Pairs**

We can implement pairs functionally:

```
(define (pair x y) (lambda (m) (if (= m 0) x y)))
(define (first p) (p 0))
(define (second p) (p 1))
```
Scheme also has built-in pairs that use weird names:

- **cons**: Two-argument procedure that **creates a pair**
- **car**: Procedure that returns the **first element** of a pair
- **cdr**: Procedure that returns the **second element** of a pair

A pair is represented by a dot between the elements, all in parens

```
> (cons 1 2)
(1 \cdot 2)> (car (cons 1 2))
1
> (cdr (cons 1 2))
2
```
## Recursive Lists

A recursive list can be represented as a pair in which the second element is a recursive list or the empty list

Scheme lists are recursive lists:

- **nil** is the empty list
- A non-empty Scheme list is a pair in which the second element is **nil** or a Scheme list

Scheme lists are written as space-separated combinations

```
> (define x (cons 1 (cons 2 (cons 3 (cons 4 nil)))))
> x
(1 \ 2 \ 3 \ 4)> (cdr x)
(2 3 4)
> (cons 1 (cons 2 (cons 3 4)))
(1\ 2\ 3\ 4) (cons 2 (cons 3 4))) \rightarrow Not a well-formed list!
```